# ARDA (Aqua Router DAemon)

Successfully pass the free certification exam at IW Academy and become an Infinet Certified Engineer.

[To the certification exam](https://academy.infinetwireless.com/en/certifications/exams) 

- [Description](#page-0-0)
- [Parameters](#page-1-0)
- [Examples](#page-4-0)

### <span id="page-0-0"></span>Description

ARDA (Aqua Router DAemon) – part of the routing package, which includes OSPF and ARIP modules. Performs a coordinator and integrator functions for the routing protocols management. ARDA module realize all manipulations with system routing tables.

ARDA has its own command shell (CS), to enter ARDA CS use the "arda" command. The command shell can work in different modes:

- Basic mode;
- ARDA config;
- $\bullet$ ARDA config-if.

The current mode is displayed along with the command prefix in the form "ARDA(mode)#". To get a quick hint you can press "?" at any time. In order to switch the configuration mode you should have superuser rights. After entering a configuration mode, the configuration is being blocked and entering in this mode from other terminal (e.g. other telnet session) is prohibited. In order to avoid a "dead" block of the session, CS automatically quits the configuration mode after two minutes of no activity. After leaving CS by "arda exit" command ("Ctrl+D") the router's CS remains in the last mode.

Commands in CS are not case-sensitive and can be shortened until ambiguity appears.

Commands may have different arguments, which are specified in several formats. Arguments format is described in the context help ("?") or in the list of commands ("help"). If an argument can be written in different formats, it will be displayed in round brackets, options are separated by "|" character. Example: "(A. B.C.D|<0-4294967295>)". If an argument is optional, it is put into square brackets: "[]". Any parameter may have "no" prefix, it will remove a corresponding parameter from the configuration.

Allowable arguments:

- $\bullet$  "A.B.C.D" IP address.
- "WORD" a set of characters with no spaces.
- $\bullet$  "<1-N>" a decimal number in a range from 1 to N.
- \* "A.B.C.D/M" a parameter is set in a format IP address/subnet mask length an integer in range 0...32 (ex. 192.168.0.0/24).
- "IFNAME" physical network interface name (ex. eth0).

#### Syntax:

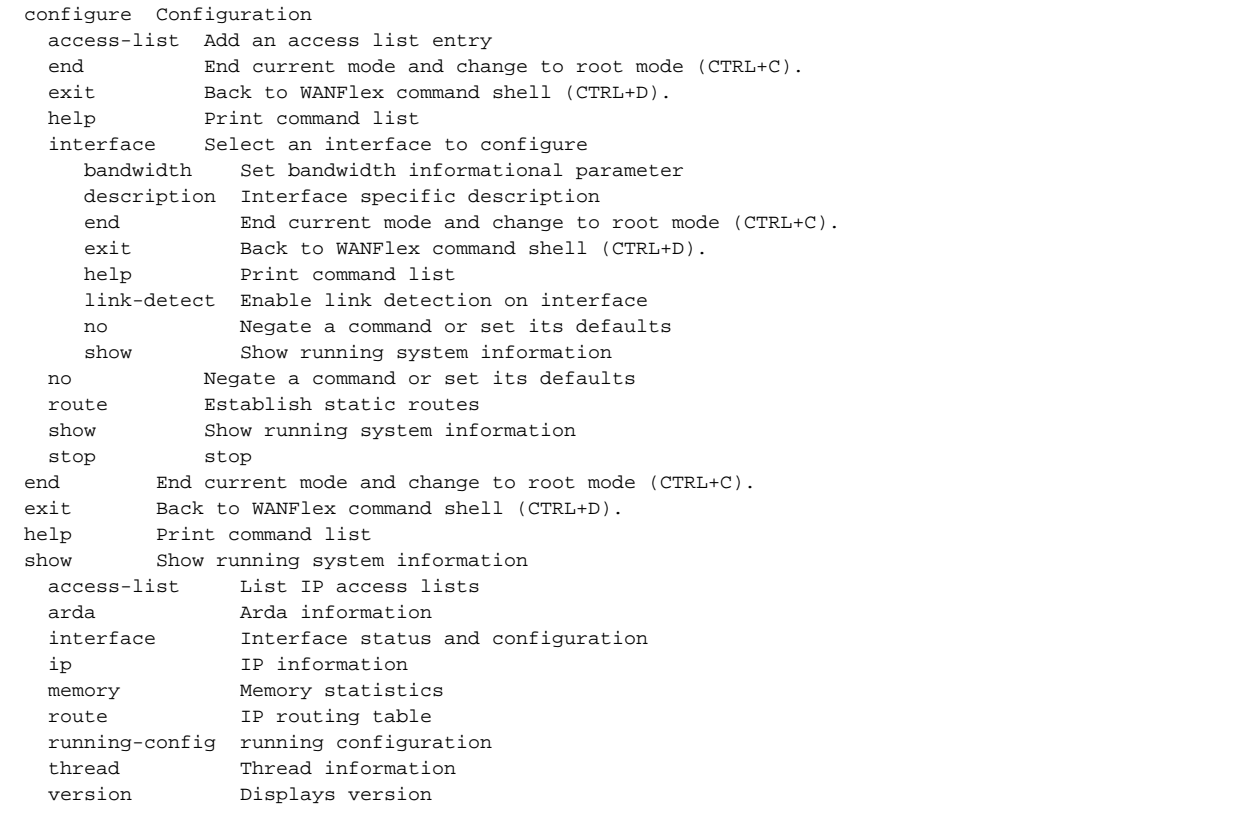

### <span id="page-1-0"></span>Parameters

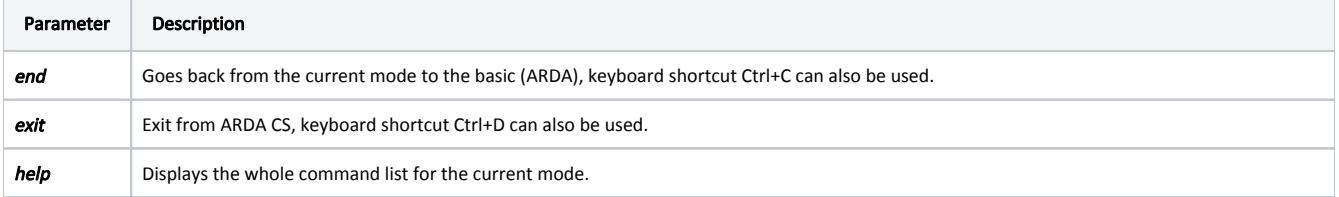

# Title

 $\Delta$ 

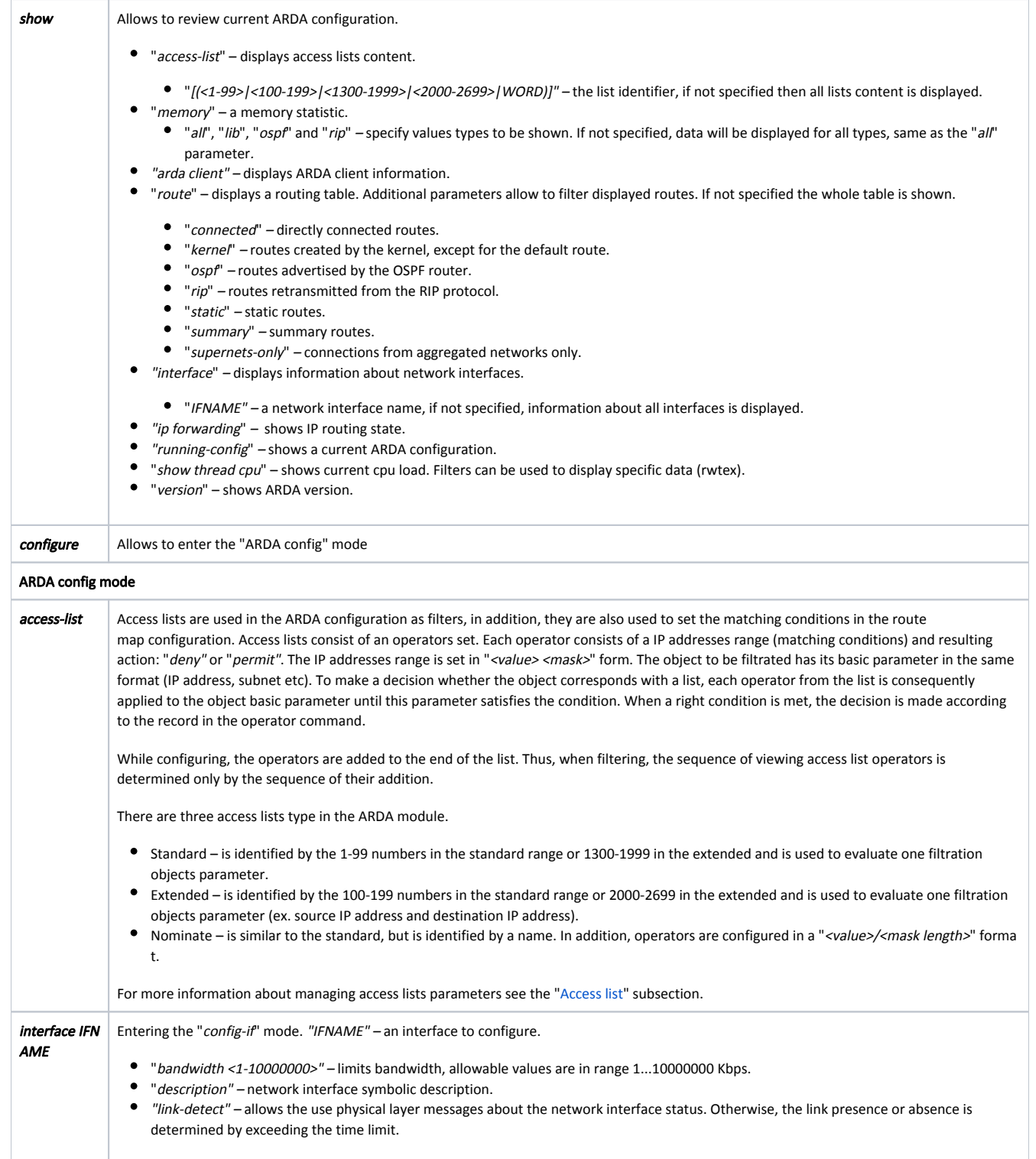

## Title

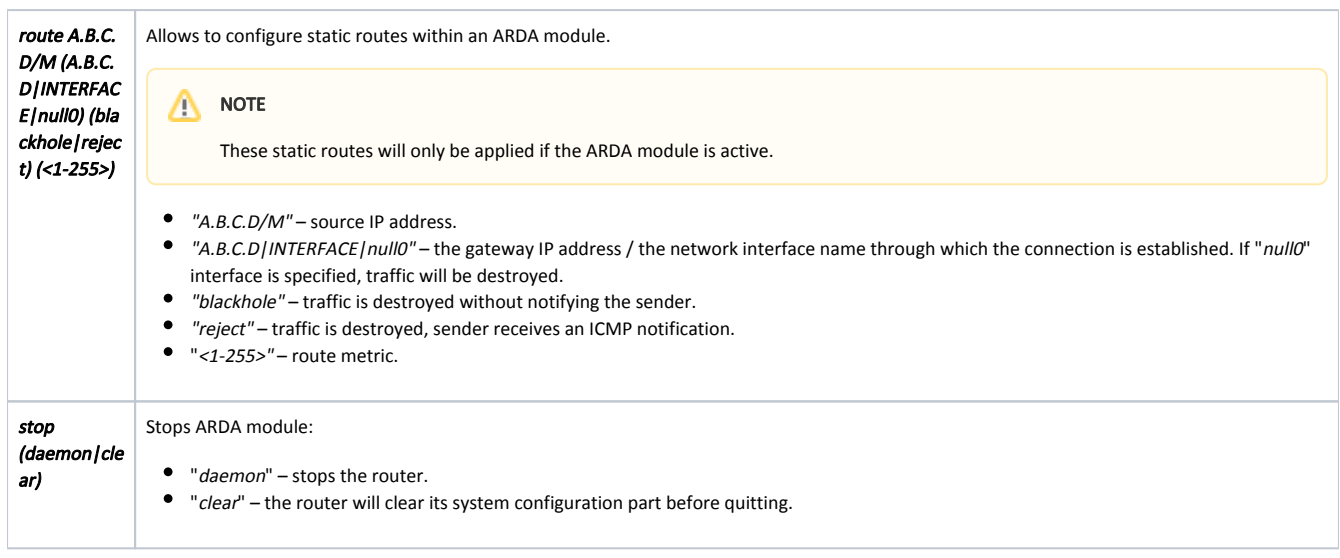

#### <span id="page-3-0"></span>Access lists

The following "config" mode parameters are used to create or modify access lists for the ARDA module.

#### Standard list:

access-list (<1-99>|<1300-1999>) (remark WORD) (deny|permit) A.B.C.D A.B.C.D

- "<1-99>|<1300-1999>" list identifier.
- "remark WORD" list symbolic description.
- "deny|permit" resulting action.
- "A.B.C.D A.B.C.D" IP address range in "<value> <mask>" form.

This command creates an operator in a standard access list. Value and mask define a range (criteria) for the operator. The mask defines those bits of the value which form the range. For example, in order to specify the range of IP address from 192.168.12.0 to 192.168.255, the "192.168.12.0" value and the "0.0.0.255" mask should be specified. For value and mask of 0.0.0.0 255.255.255.255 there is a key word "any". Commands below are equal.

ARDA(config)# access-list 1 permit 0.0.0.0 255.255.255.255 ARDA(config)# access-list 1 permit any

For the range which consists of only one address, the key word "host" is used. Commands below are equal.

ARDA(config)# access-list 1 permit 192.168.12.150 0.0.0.0 ARDA(config)# access-list 1 permit host 192.168.12.150

#### Extended list:

access-list (<100-199>|<2000-2699>) (remark WORD) (deny|permit) ip A.B.C.D A.B.C.D A.B.C.D A.B.C.D

- "(<100-199>|<2000-2699>)" list identifier.
- "remark WORD" list symbolic description.
- $\bullet$  "(deny/permit)" resulting action.
- "A.B.C.D A.B.C.D" source IP address range.
- $\bullet$  "A.B.C.D A.B.C.D" destination IP address range.

#### Nominate list:

access-list WORD (remark WORD) (deny|permit) A.B.C.D/M exact-match

"WORD" – list identifier.

```
Title
```
- "remark WORD" list symbolic description.
- "(deny|permit)" resulting action.
- $\bullet$  "A.B.C.D/M" IP address range.
- "exact-match" is used for the exact match of a parameter to the range.

In case of nominate list, identifier is an arbitrary characters combination. Values range is specified in "<value> <mask>" form. For value 0.0.0.0 there is a key word ' any".

#### <span id="page-4-0"></span>Examples

In the nominate list, specify the decision to discard a packet for the "192.168.110.0"..."192.168.110.255" IP addresses range. Value "192.168.110.0/24" should be specified and the decision to accept packets from all other addresses.

```
ARDA(config)# access-list TestList1 deny 192.168.110.0/24
ARDA(config)# access-list TestList1 permit any
```
Display the information about all network routes.

```
ARDA> sh route
Codes: K - kernel route, C - connected, S - static, R - RIP, O - OSPF,
         > - selected route, * - FIB route
     Destination Dist/Met Gateway
K>* 0.0.0.0/0 via 192.168.103.35 , svi1<br>C>* 10.10.10.0/24 is directly connected, eth0
                                       is directly connected, eth0
C>* 10.10.20.0/24 is directly connected, svi1
C>* 123.1.1.1/32 is directly connected, rf5.0
\texttt{C}>^* 127.0.0.1/32 \qquad \qquad \text{is directly connected, } \texttt{lo0} \\ \texttt{S}>^* 192.103.168.0/24 \qquad \text{[} \quad 2/0 \quad \text{] is black-hole} \qquad \qquad \text{, } \texttt{Null10, } \texttt{bh} \\S > * 192.103.168.0/24 [ 2/0 ] is black-hole
via 10.123.45.33 inactive, bh<br>
C is directly connected, svil<br>
C is directly connected, svil
                                        is directly connected, svil
K>* 224.0.0.0/8 via 127.0.0.1 , lo0
```
Set a static route to the "12.11.12.12/24" IP address through the "eth0" interface, all traffic will be destroyed without notifying the sender.

ARDA(config)# route 12.11.12.12/24 eth0 blackhole